## \$CQpHXQYHUUUDQUH

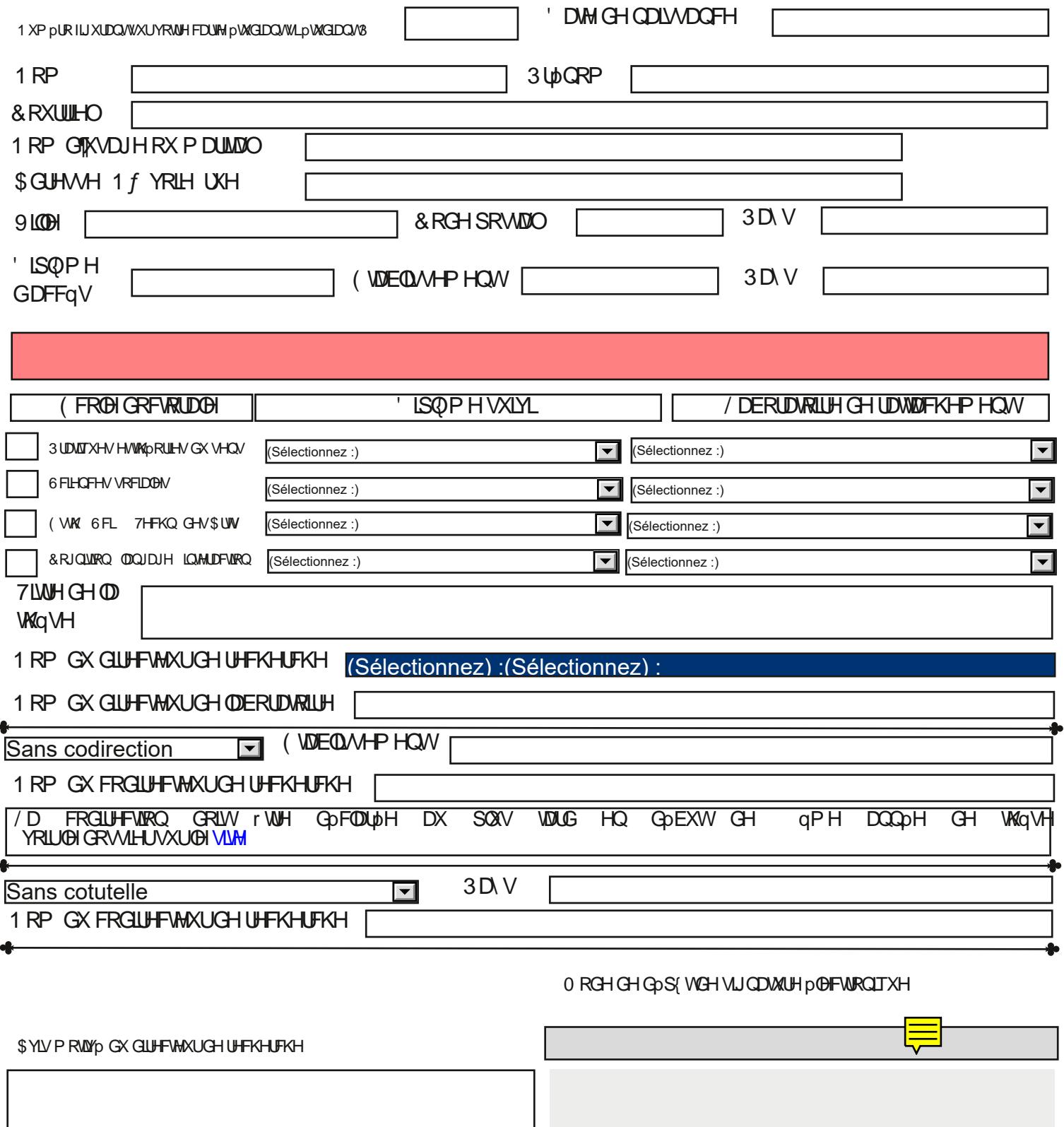

S YLV P RWYP GX GLUHFWAXUGH ODERLDWRILH